[O]: Общение DOS/OS2 сессий

Q> А можно из DOS сессии передать осевой сессии информацию минуя диск, Q> например сообщением или семафором или еще как нибудь?

Через Named Pipe. Если в OS/2 программе ты создаешь Named Pipe с именем \PIPE\FILENAME.PIP, то в досовком окне можешь открыть файл \PIPE\FILENAME.PIP и спокойно туда писать и/или оттуда читать.

А вот REXX, но с использованием REXXIPC.DLL. (Проходила по файлэхам и валяется до сих пор много где.)

 $/* *1$ 

```
PipeName='\PIPE\SAMPLE\PIPE.EXT'
```

```
CALL RxFuncAdd 'PipeLoadFuncs', 'REXXIPC', 'PipeLoadFuncs'
CALL PipeLoadFuncs
```

```
dosrc=PipeCreate('PipeHnd',PipeName,'I','M')
IF \(dosrc=0) THEN DO
  Sav "Error opening pipe, Exiting"
  EXIT<sub>12</sub>
FND
DO FOREVER
  dosrc=PipeConnect(PipeHnd)
  IF \(dosrc=0) THEN DO
    Say "Error connecting pipe. Exiting"
    EXIT 12
  END
  dosrc=PipeRead(PipeHnd, 'Msq')
  Say "Receiving message: "Msg
  IF SUBSTR(Msg, 1, 6) = 'ENDJOB' THEN LEAVE
  CALL PipeDisconnect(PipeHnd)
END
```
## **EXIT**

Запускаем эту приблуду в OS/2 сессии. Потом из любой (в том числе DOS сессии) можно развлекаться.

```
echo Hello, world! > \PIPE\sample\pipe.Ext
echo Test message. > \pipe\sample\pipe.ext
echo ENDJOB > \pipe\sapmle\pipe.ext
```
From: <http://osfree.org/doku/>- **osFree wiki**

Permanent link: **<http://osfree.org/doku/doku.php?id=ru:os2faq:os2prog:os2prog.031>**

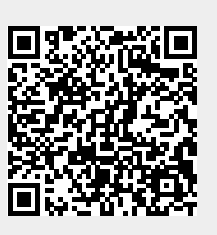

Last update: **2014/06/20 05:08**